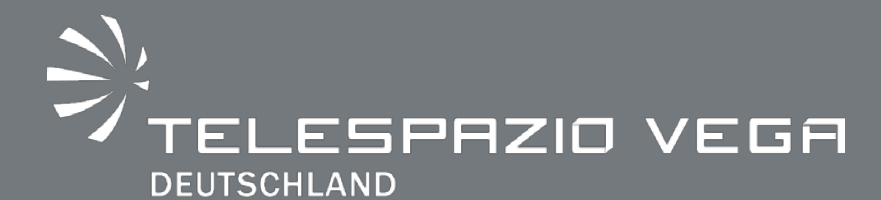

A Finmeccanica / Thales Company

**UMF – A Productive SMP2 Modelling and Development Tool Chain**

10

*P. Ellsiepen, P. Fritzen (Telespazio VEGA)*

*V, Reggestad, T. Walsh (ESA/ESOC)*

*SESP 2012, ESTEC, Nordwijk 25-27 September 2012*

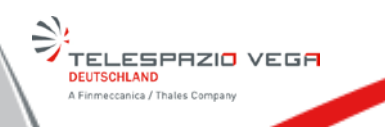

*Outline*

### **OUTLINE**

- **Introduction** -≫
	- -≫ SMP2 and E-TM-40-07 SMP
	- Simulator Software Development Environment -≫
- UMF Concepts and Features –≫
	- Efficiency and Productivity 学
	- Dependency Management and Deployment 学
- Case Study: The BepiColombo Simulator 学
- **Summary** 学

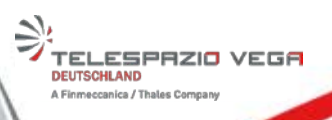

*Introduction SMP2 and E-TM-40-07 SMP*

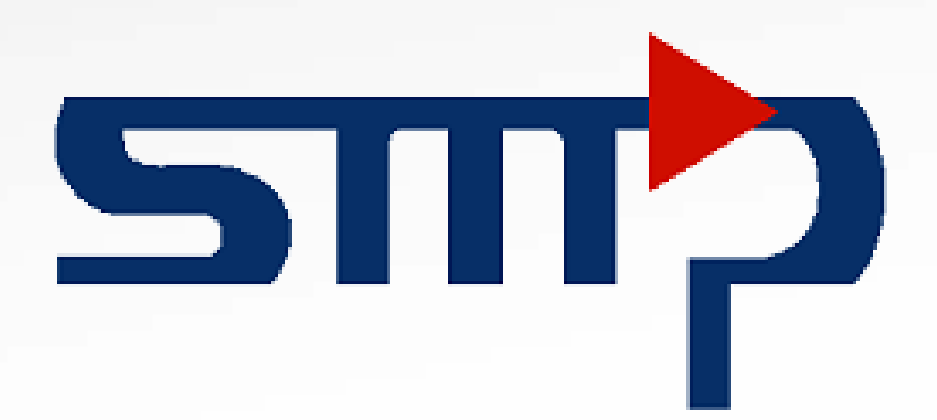

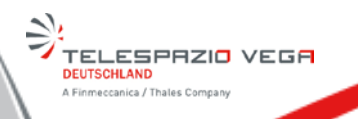

*Introduction - SMP2 and E-TM-40-07 SMP*

### **SMP STANDARDISATION HISTORY**

- -≫ SMP = Simulation Modelling Platform (was: Simulation Model Portability)
- 1999: SMP1 / SMI 享
	- Focus on portability only (operating system, simulation environments) -≫
	- **SHOOK CAPI**
- 2005: SMP2 1.2 -
	- Focus on model development & integration, inter-model communication -≫
	- C++ API, other languages possible (e.g. Java), XML meta-data (SMDL) -≫
	- Various simulation environments (e.g. SIMSAT, Basiles, EuroSim, …) -≫
- 2008: E-TM-40-07 SMP Draft C  $\Rightarrow$ 
	- "SMP2 plus lessons learned": improvements from practical experience -≫
	- -≫ No implementations yet

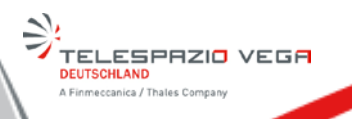

*Introduction - SMP2 and E-TM-40-07 SMP*

### **SMP2 MODEL DEVELOPMENT @ ESOC**

- -≫ SMP2 Model Development Tools
	- 2006: SIMSAT 4 MIE 李
	- 2008: EGOS-MF v1 孯
	- 2010: UMF v1 -≫
	- 2010: SMP-CS (ESTEC) -≫
- SMP2 Model Libraries & Patterns -≫
	- 2006: Generic Models (GENM) -≫
	- 2008: Spacecraft Simulator 学 Reference Architecture (REFA)

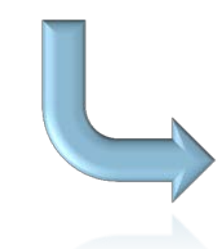

**SMP2 Based Operational S/C Simulators**

e.g. Swarm, GAIA

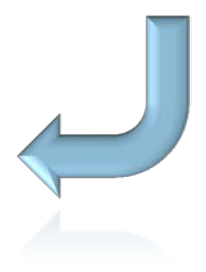

#### -≫ **What's missing? Next steps?**

- -≫ A **consolidated** development environment
	- with focus on **usability** and developer **productivity** -≫
		- and management of **dependencies**, **deployment** and **reuse**-≫

### *Introduction* SimSDE – Simulator Software Development Environment

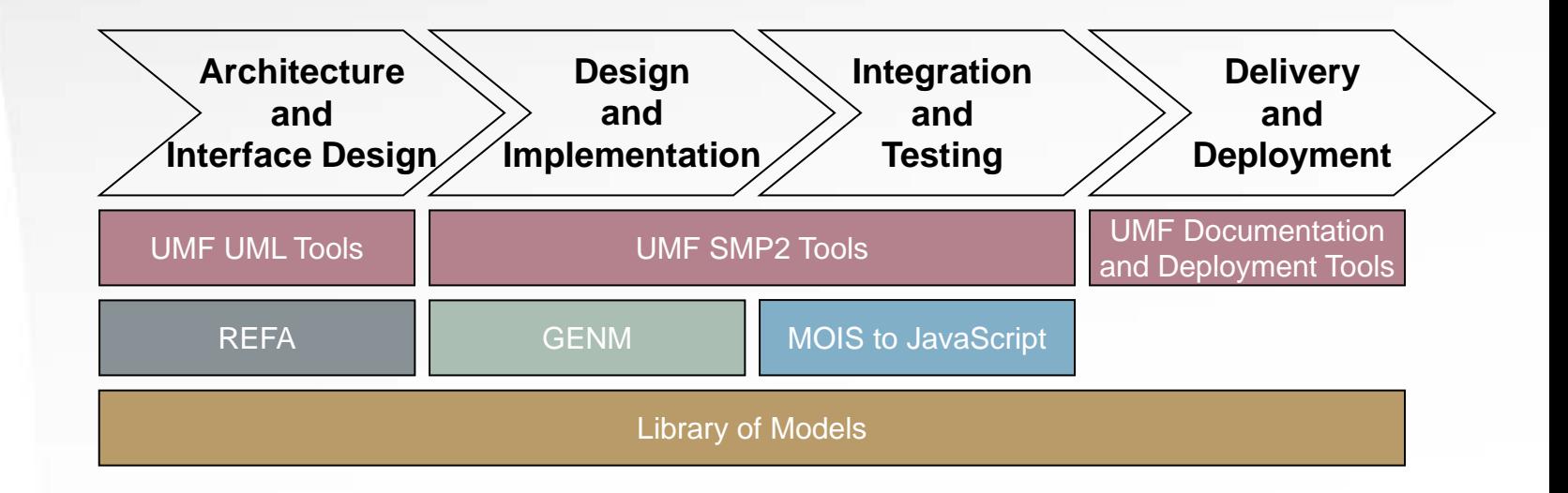

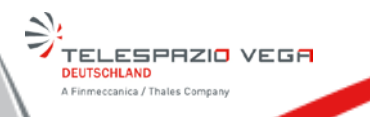

*Introduction - Simulator Software Development Environment*

### **SIMSDE OBJECTIVES AND PRODUCTS**

- Provide a validated and productive Modelling Framework -≫ for the needs of Simulus and the Operational Simulators
	- **Universal Modelling Framework (UMF), v2** -≫
- Provide a definition and a first implementation of a -Library of Models concept
	- **Library of Models (LoM), v1** -≫
- Evolve SMP2 based Simulus models (Generic Models, REFA, FDS-DIF) -
	- **Generic Models (GENM), version 5** -≫
	- -≫ **Spacecraft Simulator Reference Architecture (REFA), v2**
- -Provide support tools for simulator testing
	- **MOIS to JavaScript Converter (M2J), v1** -≫

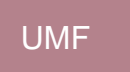

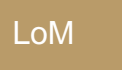

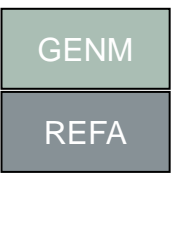

M<sub>2</sub>J

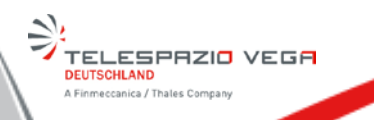

*Introduction - Simulator Software Development Environment*

### **UNIVERSAL MODELLING FRAMEWORK**

- -UMF v2 main features
	- 孯 Independent of SMP2 simulation runtime environment
	- -≫ "Best of all worlds" joining parts from EGOS-MF, UMF v1, and SMP-CS
	- -≫ Eclipse based IDE for SMP2 based simulator developments
	- -≫ Command-line tools for various usage scenarios and batch processing

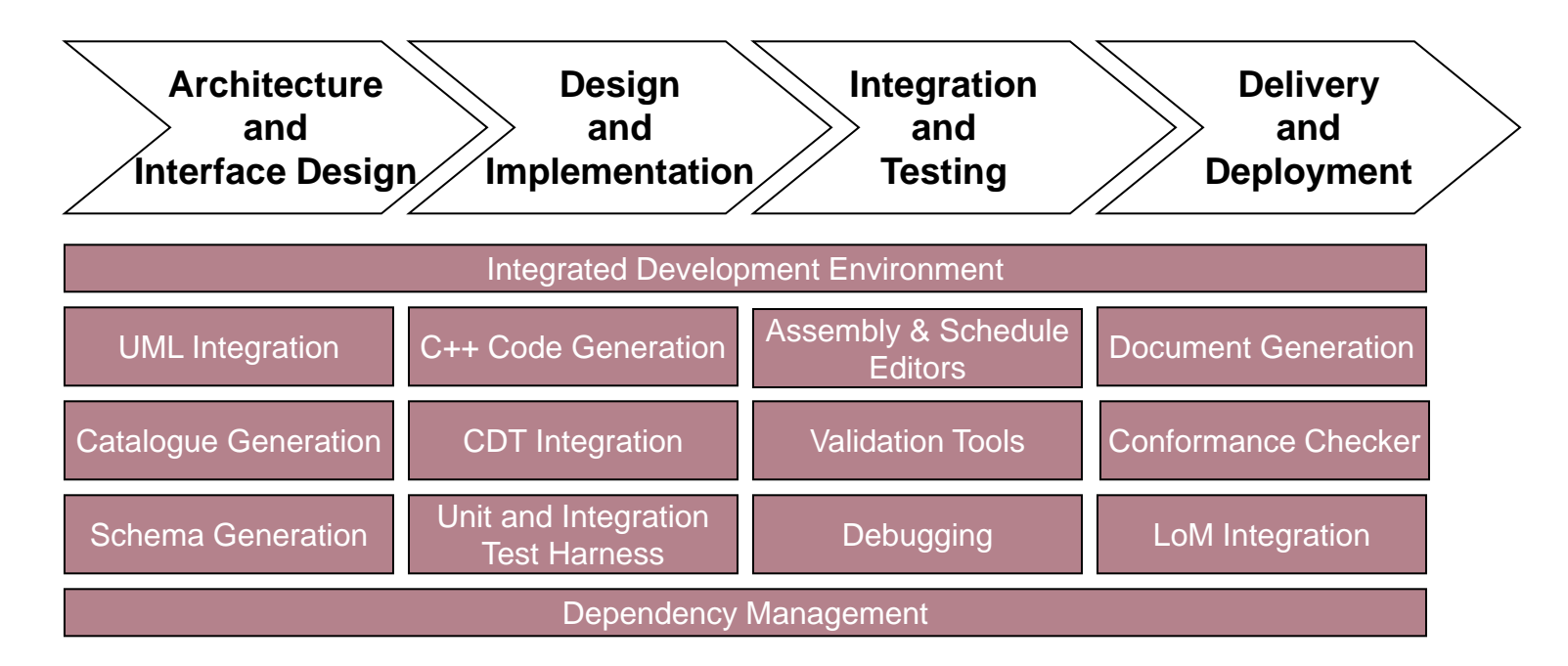

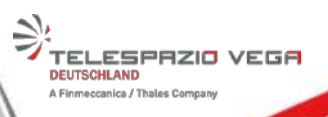

# *UMF Concepts and Features*

Efficiency and Productivity

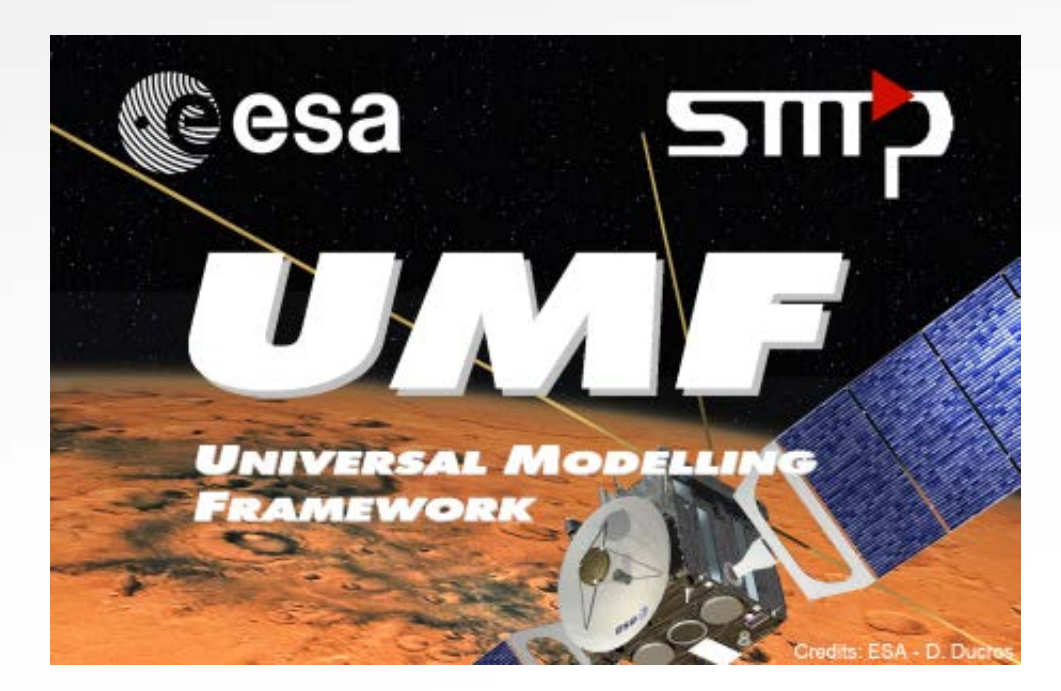

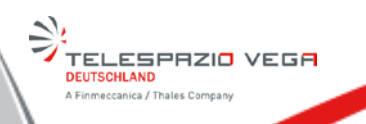

*UMF Concepts and Features – Efficiency and Productivity*

## **SIMULATION LIFECYCLE**

- -≫ "Efficient and smooth" approach to SMP2 simulation development
- -≫ Support for all phases of the simulation lifecycle

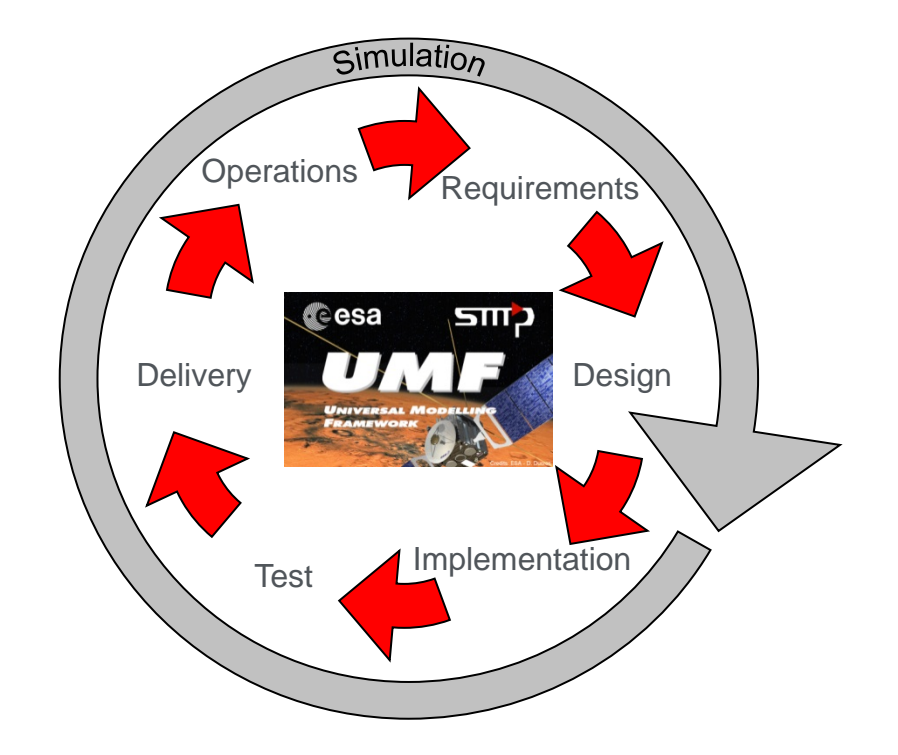

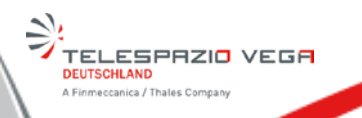

*UMF Concepts and Features – Efficiency and Productivity*

### **SIMULATION LIFECYCLE: REQUIREMENTS**

- -≫ Requirements are specified by the customer (generic and specific)
- 字 Simulator development team imports requirements into design tool
- Simulator design can be started 学

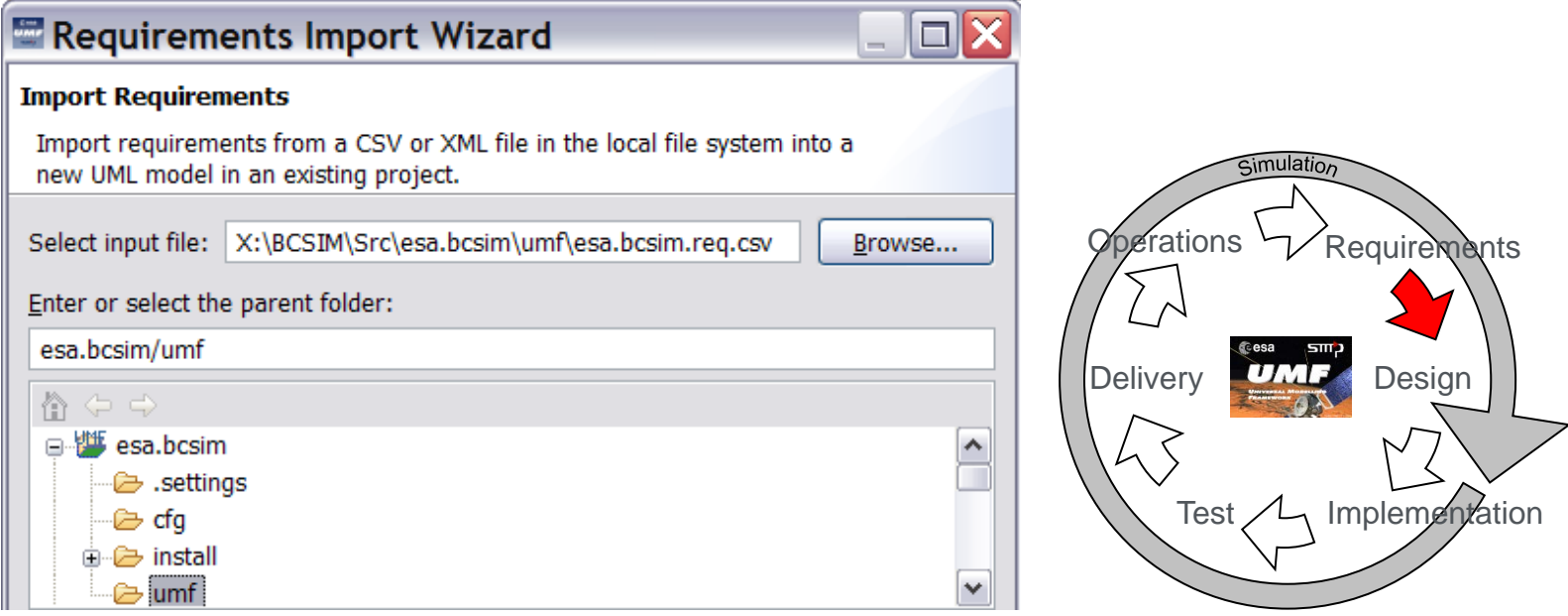

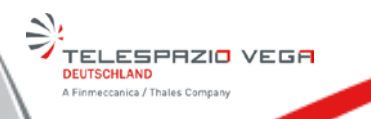

*UMF Concepts and Features – Efficiency and Productivity*

### **SIMULATION LIFECYCLE: ARCHITECTURE & INTERFACE DESIGN**

- -UMF provides an integrated UML tool for SMP2 modelling
- 今 Customised configuration to focus user interface on SMP2 concepts
- 今 Existing UML/SMP2 models are referenced via appropriate dependencies

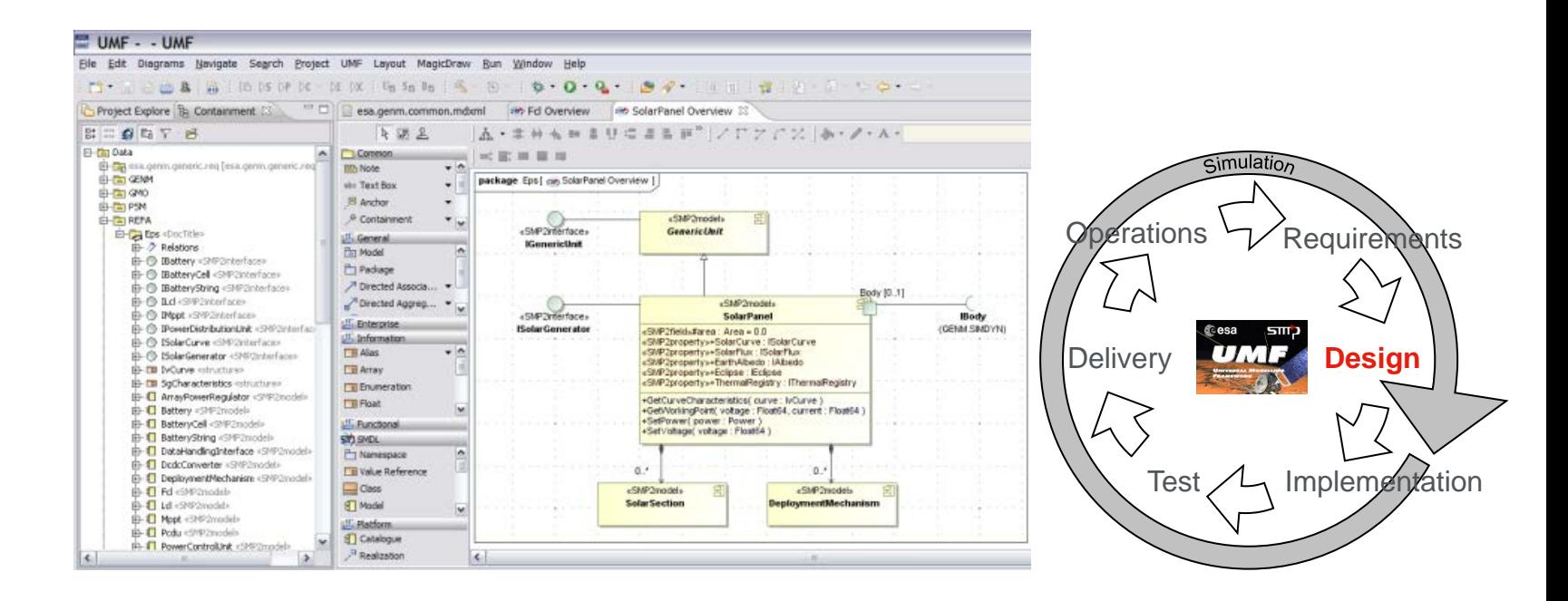

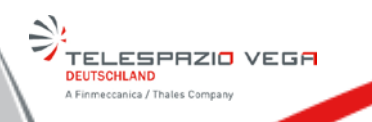

*UMF Concepts and Features – Efficiency and Productivity*

### **SIMULATION LIFECYCLE: DESIGN TO IMPLEMENTATION**

- -UMF provides a seamless path from UML to an executable simulator
- 今 Tools can either be run independently or combined to support different sources of SMP2 models while providing a high level of usability

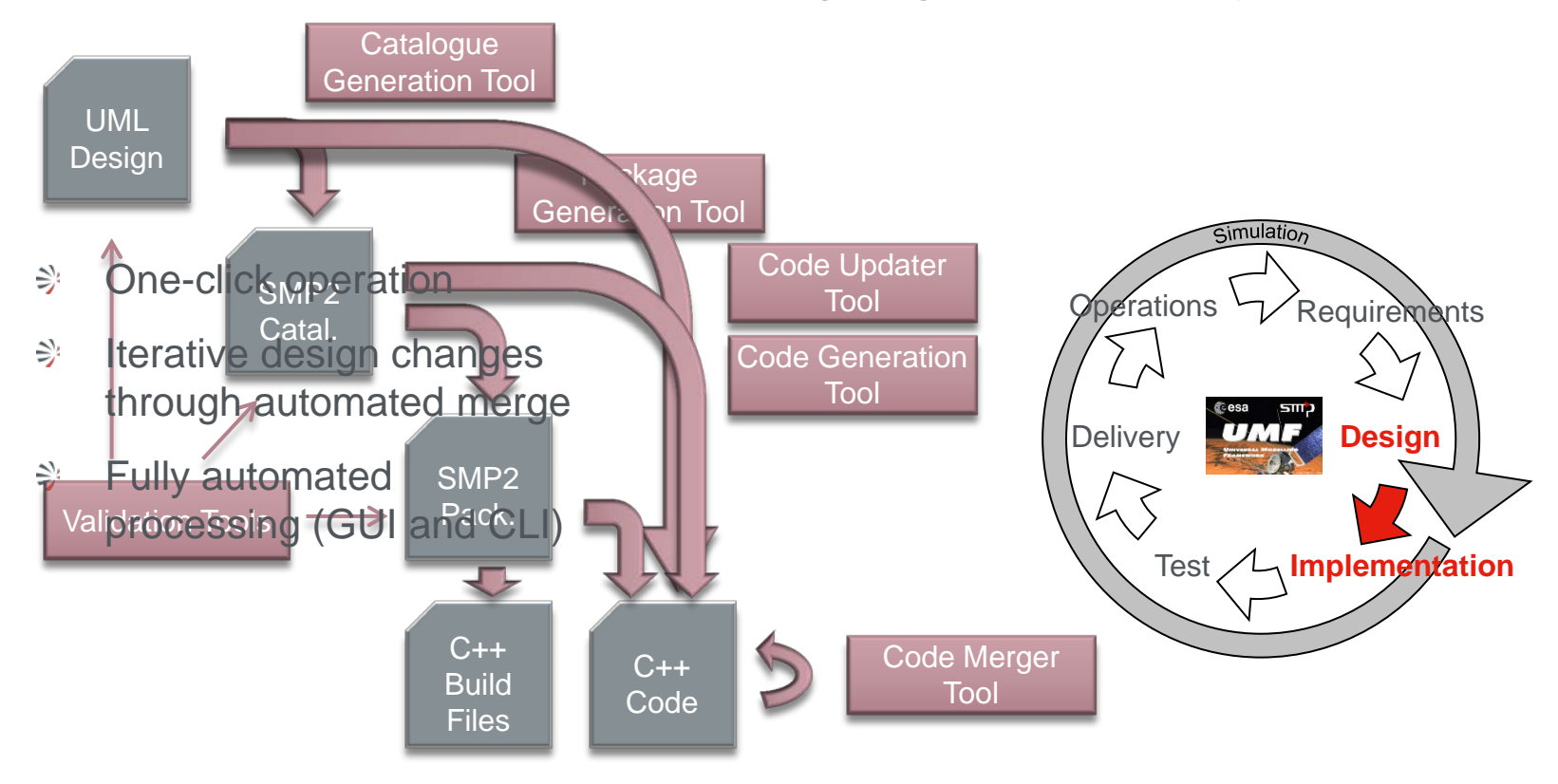

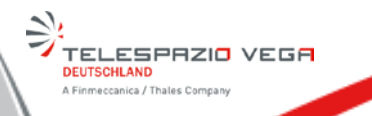

*UMF Concepts and Features – Efficiency and Productivity*

### **SIMULATION LIFECYCLE: IMPLEMENTATION**

- -≫ UMF provides and generates/updates a CMake based build system
- 学 UMF is fully integrated with Eclipse C++ Development Tools (CDT)
- 学 Various development related tasks are supported via make targets
- -≫ Fully configurable and customizable to support different user/project needs

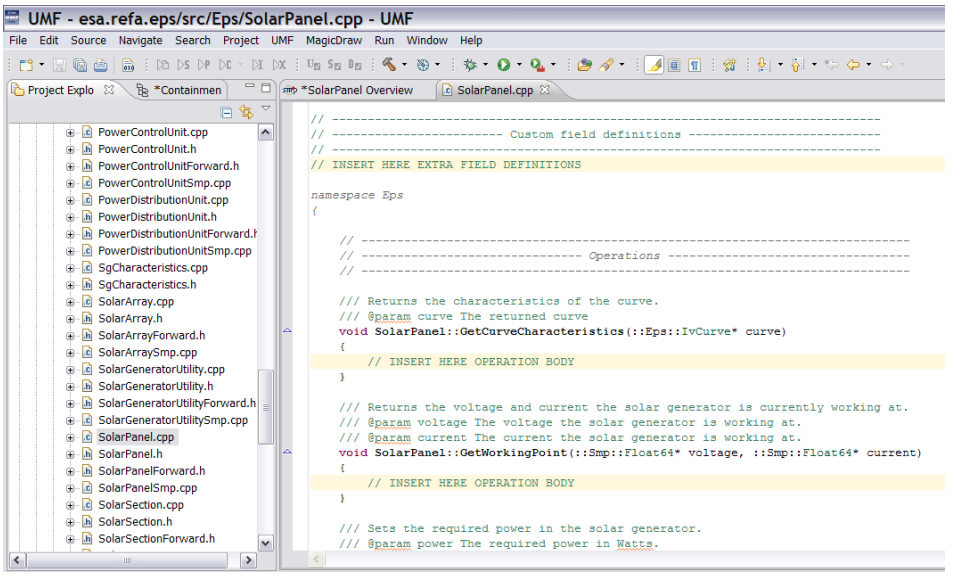

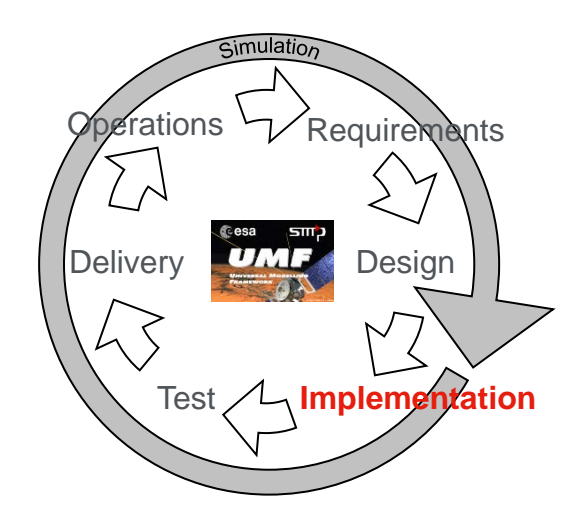

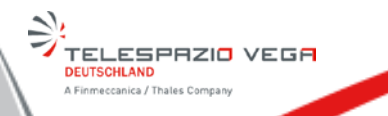

esa.genm.simpack.stest.st01

**UMF – A PRODUCTIVE SMP2 MODELLING AND DEVELOPMENT TOOL CHAIN**

*UMF Concepts and Features – Efficiency and Productivity*

### **SIMULATION LIFECYCLE: TESTING AND DEBUGGING**

- -≫ UMF provides a **Unit and Integration Test Harness** for SMP2 models
	- Stand-alone SMP2 runtime integrated with CppUnit test framework 孯
- UMF provides an integrated **Debugger Facility** based on Eclipse CDT 享
	- Debugging of SMP2 models directly in UMF or in the target environment -≫

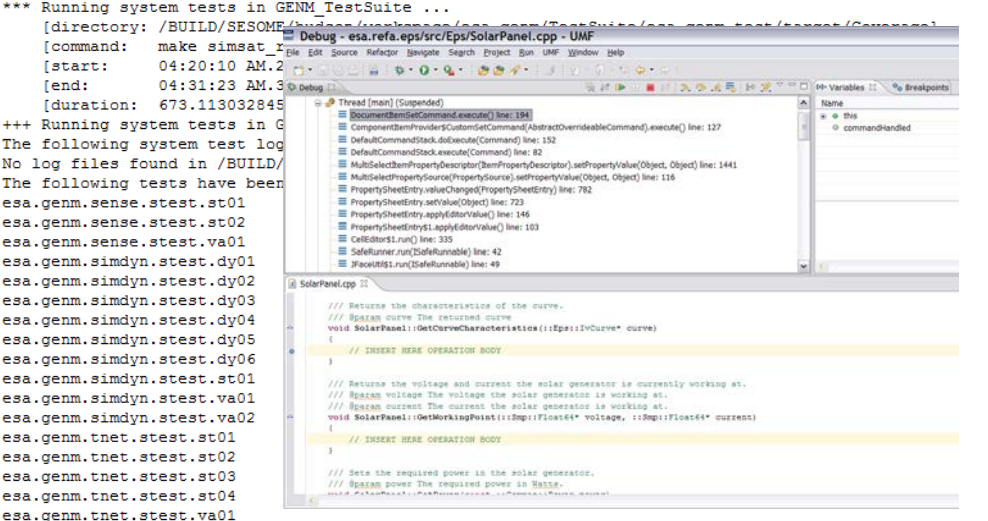

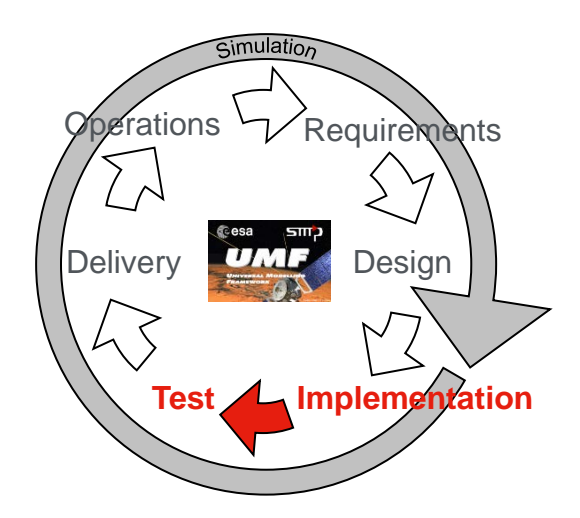

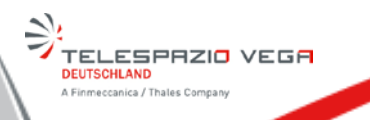

 $=$ 

**UMF – A PRODUCTIVE SMP2 MODELLING AND DEVELOPMENT TOOL CHAIN**

*UMF Concepts and Features – Efficiency and Productivity*

### **SIMULATION LIFECYCLE: DELIVERY AND DEPLOYMENT**

- -≫ UMF provides a **Document Generator** to simplify deliveries (ECSS E-40)
- 学 UMF provides packaging mechanisms to simplify deployment
	- -≫ Support for dependency management
	- Support for the new Library of Models (LoM) packaging & deployment -≫

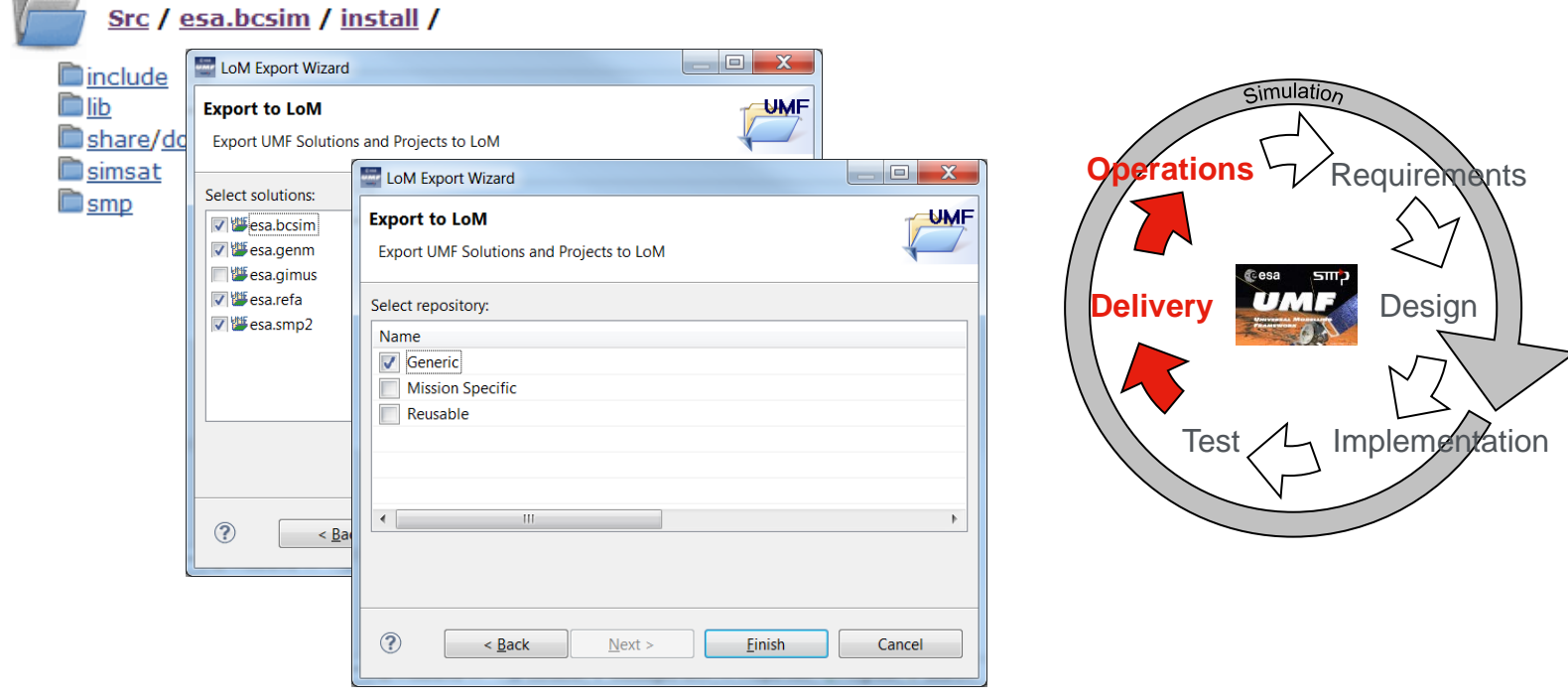

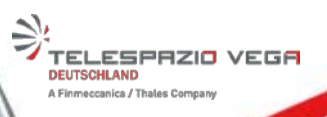

# *UMF Concepts and Features*

Dependency Management and Deployment

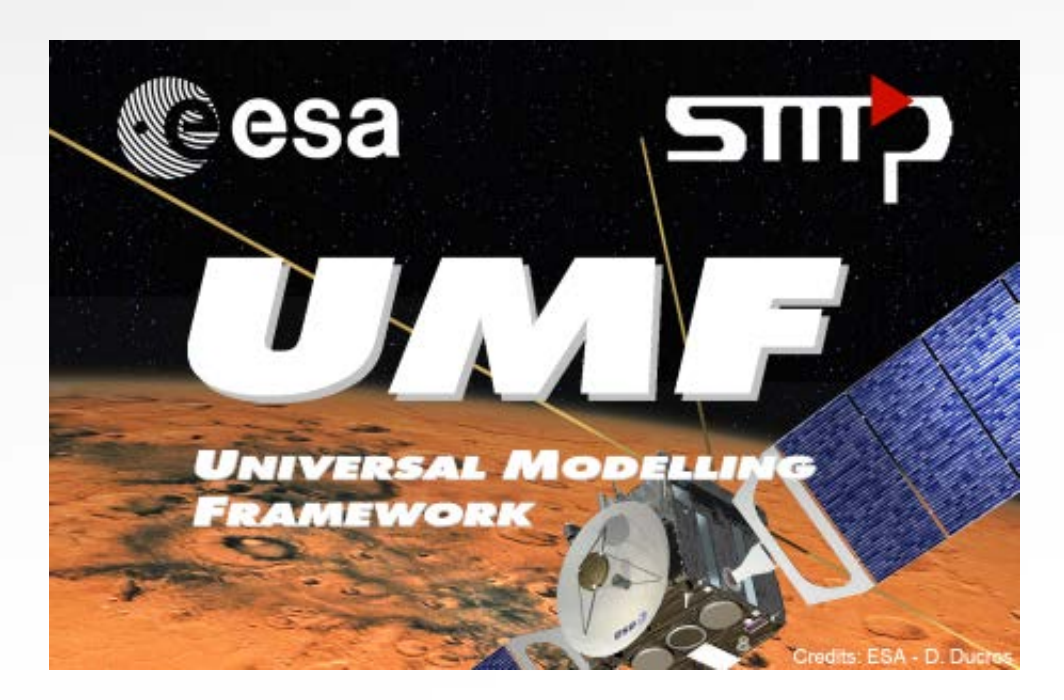

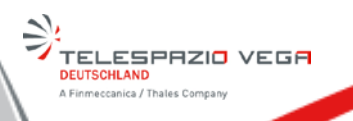

*UMF Concepts and Features – Dependency Management and Deployment*

## **UMF SOLUTIONS AND PROJECTS (1)**

- -≫ Design goals of the new UMF **Dependency Management** facility
	- -≫ Support large scale simulation developments with model reuse or CFIs
	- 孯 Simplify delivery and deployment of the developed simulator
	- -≫ Support more Agile processes with frequent deliveries

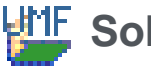

- **Solution**
- Top-level **grouping** mechanism -≫
- -≫ Specifies **dependencies** to other solutions
- 学 Holds **common configuration** for its projects

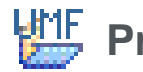

### **Project**

- Contains UML/SMDL design, C++ code, -≫ and runtime configurations of SMP2 **models**
- Belongs to exactly one solution -≫

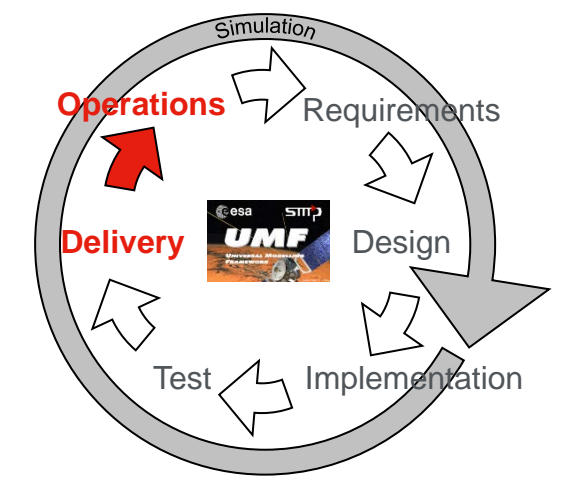

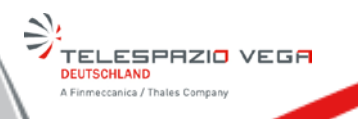

*UMF Concepts and Features – Dependency Management and Deployment*

## **UMF SOLUTIONS AND PROJECTS (2)**

- -≫ **Convention over configuration** approach
	- -≫ UMF largely defines directory layout and naming in solutions/projects
	- ジ In line with Eclipse CDT requirements and LoM packaging approach
- -Solutions form a **dependency tree**
	- Only direct dependencies need to be specified -≫
	- Indirect dependencies are auto-detected by UMF -≫
- -Solutions typically involved in the context of an ESOC operational S/C simulator
	- SMP2 basics, e.g. MDK (in UMF)  $\triangleright$   $\blacksquare$  esa.smp2
	- ▷ <sup>1999</sup> esa.genm ESOC Generic Models (CFI)
	- ▷ 雙 esa.refa ESOC Spacecraft Simulator Reference Architecture (CFI)

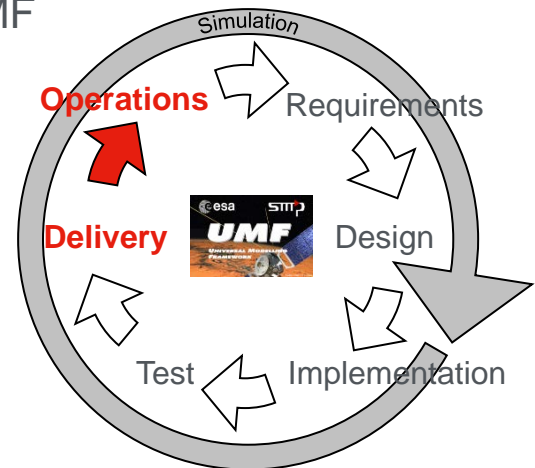

Operational S/C Simulator (under development) <sup>雙</sup> esa.bcsim

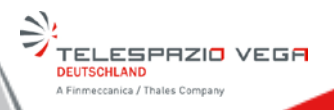

*UMF Concepts and Features – Dependency Management and Deployment*

### **UMF SOLUTIONS AND PROJECTS (3)**

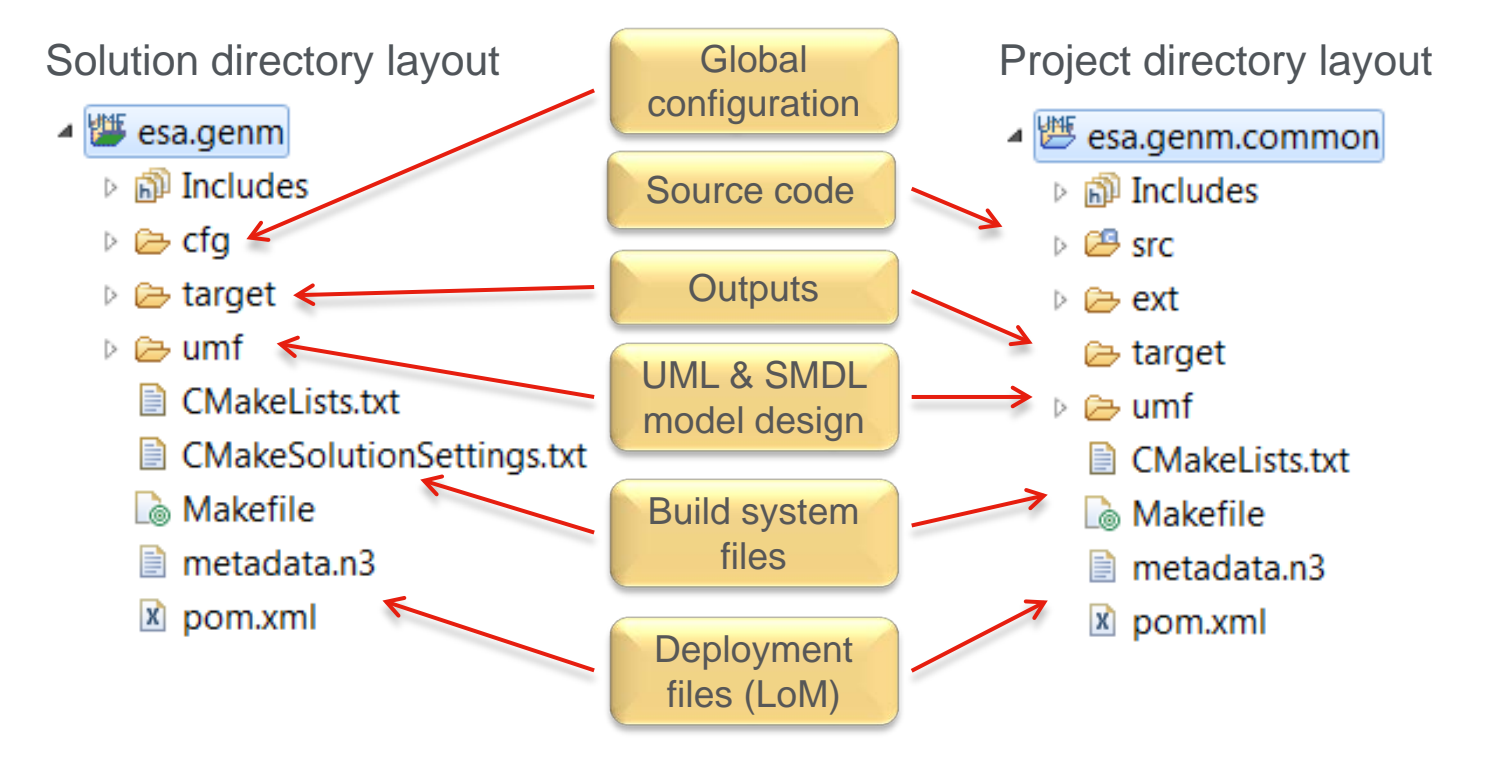

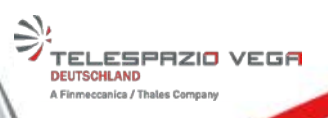

## **Case Study** The BepiColombo Simulator (BCSIM)

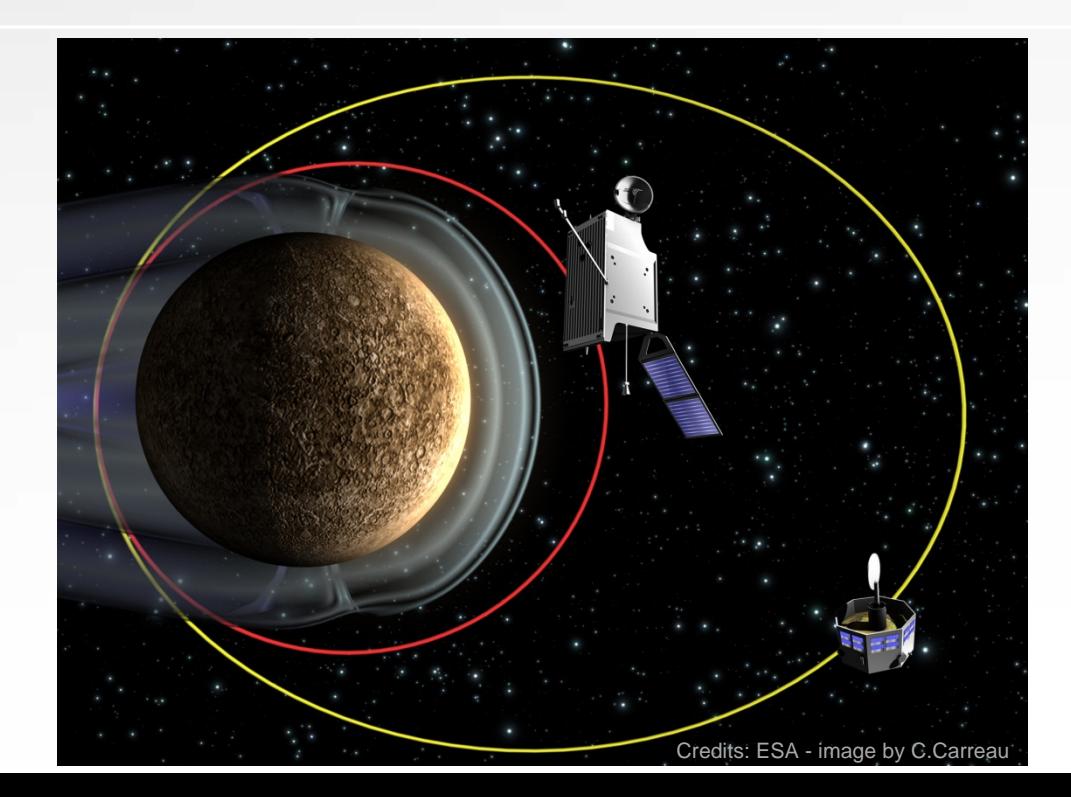

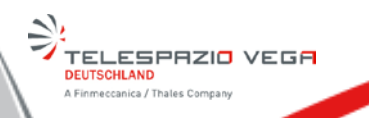

*Case Study – The BepiColombo Simulator*

### **BCSIM OVERVIEW**

- -≫ Project kicked off early 2012
- -≫ **Distributed** development team across three geographies
	- Different parts of the simulator are assigned to consortium members -≫
	- -≫ Use shared development environment
- -≫ **Agile** development process with frequent Sprint deliveries
	- -≫ Automation is crucial to reduce overheads
	- Continuous integration and test to meet quality requirements 学
- -≫ **Baseline** is to use latest SimSDE products for development
	- -≫ UMF v2, REFA v2, and GENM v5
	- -≫ Continuous feedback to the SimSDE team leads to many UMF usability and performance improvements

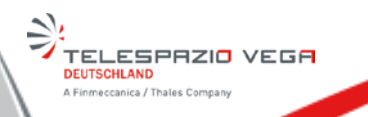

*Case Study – The BepiColombo Simulator*

### **BCSIM APPROACH**

- -≫ **Project break-down** via UMF solutions and projects concept
	- -≫ Source hierarchy: *esa.bcsim esa.refa esa.genm esa.smp2*
	- Test Suite hierarchy: *esa.bcsim.test esa.bcsim, esa.genm.test* -≫
	- -≫ Break-down of source solution into 30 projects
- **Automated build and test of the simulator**  $\Rightarrow$ 
	- Setup makes use of all UMF capabilities -≫
	- Automation is achieved via **continuous integration** (Hudson server) -≫
- -≫ **Binary delivery and deployment**
	- -≫ ISO files are created automatically after automated build & test
	- -≫ Full simulator is **installed via script**, including CFIs such as SIMSAT, GROUND, SLEGM and the ESOC emulator (reliable & reproducible)

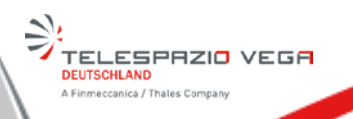

*Summary and Conclusions*

## **SUMMARY AND CONCLUSIONS**

- -≫ Experience and initial feedback from BCSIM
	- Setup and automation via UMF v2 mechanisms works well in practice
	- UMF v2 was easy to introduce to the team and is well accepted
	- Overall turn-around time (from design change to C++ code update) is a critical area for developer acceptance, largely improved in UMF v2

Setup with shared storage (SAN) is problematic (high I/O load)

UMF v2 is a robust and productive SMP2 development environment

#### Current Status -

- UMF v2 (as part of SimSDE) is in Provisional Acceptance (PA) phase -≫
- UMF v2 release planned in 2012-≫